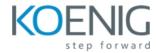

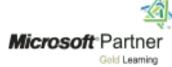

# <u>Microsoft Power Platform + Dynamics 365 Core</u>

### **Module 1: Power Platform overview**

In this module, you will learn the basics of the Power Platform. You will tour the various administrator portals and install applications.

#### Lessons

Overview
Configure Power Platform environments
Creating applications
Discovery and planning

### **Module 2: Data Modeling**

In this module you will learn how to model data effectively using the platform's entities, attributes and relationships.

#### Lessons

Data model fundamentals Relationships Other entity options Other field options Internationalizing

### Module 3: Model-driven apps

In this module you will learn about model driven applications and how to configure and use them.

### Lessons

Configure model-driven apps
Configure model-driven forms
Configure views
Configure model-driven charts
Configure model-driven dashboards
Configure reports

## Module 4: Canvas apps

In this module you will learn how to create and use canvas apps, as well as learn the differences between canvas apps and model-driven.

### Lessons

Application fundamentals
Working with data and services
Customizing the user experience
Integration with model-driven apps

### **Module 5: Security**

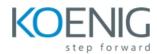

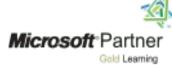

In this module you will learn how the platform's security model manages users' experiences and access to both data and functionality.

### Lessons

Security overview
Business units
Manage security roles
Manage teams
Configure hierarchy security

# **Module 6: Platform Automation Overview**

In this module you will learn the basics of the Power Platform automation capabilities.

#### Lessons

Automation overview

#### **Module 7: Business Rules**

In this module you will learn how to build and use business rules and how they work alongside other platform automations.

#### Lessons

Introduction to business rules
Additional business rule details

### **Module 8: Workflows**

In this module you will learn how to build and use workflows and how they work alongside other platform automations.

#### Lessons

Introduction to workflows Building workflows Advanced workflows

### **Module 9: Microsoft Flows**

In this module you will learn how to build and use Microsoft Flows and how they work alongside other platform automations.

#### Lessons

Introduction to Microsoft Flow Other Flow concepts Working with CDS Building approval flows Starting from apps Flow deployment considerations

### **Module 10: Business Process Flows**

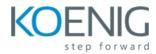

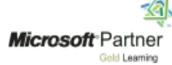

In this module you will learn how to build and use business process flows and how they work alongside other platform automations.

#### Lessons

Introduction to business process flows Configure business process flows Additional business process flow details

### **Module 11: Introduction to integrations**

In this module you will learn the basics of the Power Platform integration capabilities. You will learn how to configure and use email integrations.

#### Lessons

Overview of common scenarios Email integration Outlook integration

### **Module 12: Integration with Office**

In this module you will learn how to integrate with common Office products like OneNote, Word and Excel.

#### Lessons

Templates
SharePoint
Microsoft Teams
Additional integrations

# **Module 13: Managing Data**

In this module you will learn how to import and export data for the Power Platform and create and use data maps.

### Lessons

Managing data overview Duplicate detection Importing data Exporting data Bulk delete

### **Module 14: Manage Instances and Applications**

In this module you will learn how to enable and update first-party applications; install third-party apps and configure using admin portals.

### Lessons

Overview
Manage applications

### **Module 15: Manage Solutions**

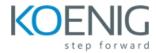

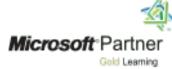

In this module you will learn how to create, manage and deploy solutions.

### Lessons

Solution concepts
Planning and creating solutions
Working with solution components
Distributing solutions
Working with managed solutions

# **Module 16: Additional Deployment Considerations**

In this module you will learn how to configure for mobile and deploy components such as Microsoft Flow.

# Lessons

Configure settings Mobile configuration settings Mobile configuration